كهركره وكر اسدرمان  $\sqrt{\frac{2}{m}}$ Shuttle Math  $G^{e_{l}}$ ,  $\tilde{U}^{\perp} *$ كا با دانشى برنش دانشگاه علو) باشكى ترسد بهش حد و پیوستگی فایل رنگی Be your own HERO هسائیں : بازوامی بابر کہ ہے ا<sub>ور</sub> پر باشر یا هسائیں ، پر گوینر ،  $O \xrightarrow{x} O \xrightarrow{Q} X \xrightarrow{2} O \xrightarrow{2} O$  $X_{o} \in (a, b)$  $x = 1$   $y'$   $y'$   $y = 1$   $y = 1$   $y = 1$   $y = 1$   $y = 1$  $\overline{0}$   $\overline{0}$   $\overline{$  $(a, b) = \{x, \} = (a, x, 0) \cup (x, b)$ یں۔<br>بنال: {۱}- (۱,۷ ) کیب هسامی محذوف برلس | X = ۱ رر<br>هياي<sub>ن</sub> <sub>د چ</sub>ه پر  $(c, x, )$  $\overline{O}$   $\overline{\phantom{O}}$ یل : (۱, ۱-) سَه هیامگِری صِه برای ا<del>ی</del>لا  $\begin{array}{ccc}\n0 & 0 \\
\sqrt{2} & 0 \\
\sqrt{2} & 0\n\end{array}$  $(x, ,b)$  $\overline{\mathsf{x}}$ ,  $\overline{\mathsf{y}}$ ,  $\overline{\mathsf{y}}$ ,  $\overline{\mathsf{y}}$  $x=1$   $\sqrt{10}$   $\sqrt{10}$   $\sqrt{10}$   $\sqrt{10}$   $\sqrt{10}$   $\sqrt{10}$   $\sqrt{10}$  $\frac{1}{2}$ الگر (53 - 18 م) (1 , 5 + 18 ) کیب همایهی مخدوف عدر ۲ - بارگر آن گاه بازه (5 , 8 ) هدائین بران کدام عدد زیرات؟<br>هدائین بران کدام عدد زیرات؟  $\left(-\frac{1}{\Lambda}\left(\begin{matrix}\psi\end{matrix}\right)\right)$   $\frac{1}{\Lambda}\left(\begin{matrix}\psi\end{matrix}\right)$   $-\frac{1}{\Lambda}\epsilon\left(-1, \cdot\right)$  $-\frac{1}{h}$  (e

$$
(2, 1x-2y)U(3x+3, y) = (2, -1)U(-1, y)
$$
\n
$$
y_{x-5}y=-1-\frac{y_{x+2}-y_{x+1}}{3y_{x-3}-y_{x-1}}
$$
\n
$$
y_{x+5}y=-1-\frac{y_{x+3}-y_{x-1}}{3y_{x-3}-y_{x-1}}
$$
\n
$$
y_{x+5}y=-1-\frac{y_{x+3}-y_{x-1}}{3y_{x-3}-y_{x-1}}
$$
\n
$$
y_{x+5}y_{x-5}y_{x-5}y_{
$$

 $\frac{y}{\sqrt{1-\frac{1}{x}}}\frac{1}{\sqrt{1-\frac{1}{x}}}\frac{1}{\sqrt{1-\frac{1}{x}}}\frac{1}{\sqrt{1-\frac{1}{x}}}\frac{1}{\sqrt{1-\frac{1}{x}}}\frac{1}{\sqrt{1-\frac{1}{x}}}\frac{1}{\sqrt{1-\frac{1}{x}}}\frac{1}{\sqrt{1-\frac{1}{x}}}\frac{1}{\sqrt{1-\frac{1}{x}}}\frac{1}{\sqrt{1-\frac{1}{x}}}\frac{1}{\sqrt{1-\frac{1}{x}}}\frac{1}{\sqrt{1-\frac{1}{x}}}\frac{1}{\sqrt{1-\frac{1}{x}}}\frac{1}{\sqrt{1-\frac{$ L { x - x,  $lim_{x \to 0} f(x) = L$  $x = x_0$ ,  $\int f(x) f(x) dx$  $\left| \begin{array}{c} \uparrow \\ \uparrow_{(x)} \longrightarrow \end{array} \right|$  $x \rightarrow x$  $\frac{1}{2}$ یں دارع:  $\Box = \bigcirc$  mil اگر ۵ به  $\bigcirc$  یلی کند،  $\bigcirc$  هم با $\Box$  یلی کند.  $\triangle \longrightarrow \mathbb{O}$ | حد باج ربطہ یہ مقدار باج ندارد |  $\sigma$ رمات = صرحب = حر  $\frac{1}{2}$  )  $\frac{1}{2}$  )  $\frac{1}{2}$  (a)  $\frac{1}{\sqrt{2}}$ Lim $f(x) \neq f(\alpha)$  ,  $\hat{v}$ ,  $\hat{v}$ ,  $\alpha \in \mathbb{R}$  ,  $\left(\frac{1}{2}\right)$  $x \rightarrow c$  $\lim_{\lambda} f(x) = f(\alpha) \times \hat{\lambda}$   $\downarrow$   $\Rightarrow$   $f(\alpha)$   $\mathbb{F}$  $\frac{1}{r}$  $\frac{1}{2}$  $\sqrt{r'}$  and  $UL$  $\sqrt{Y}$ حالت  $f(y) = 1$  $\frac{1}{2}$ ن = (۲)  $f(y) = \Delta$  $\mu_{\nu}$  f(x) =  $\mu$  $\mu = f(x) - y$  $\mu_{\nu}$  f(x) =  $\mu$  $x \rightarrow y$  $x \rightarrow y$  $x \rightarrow y$ 

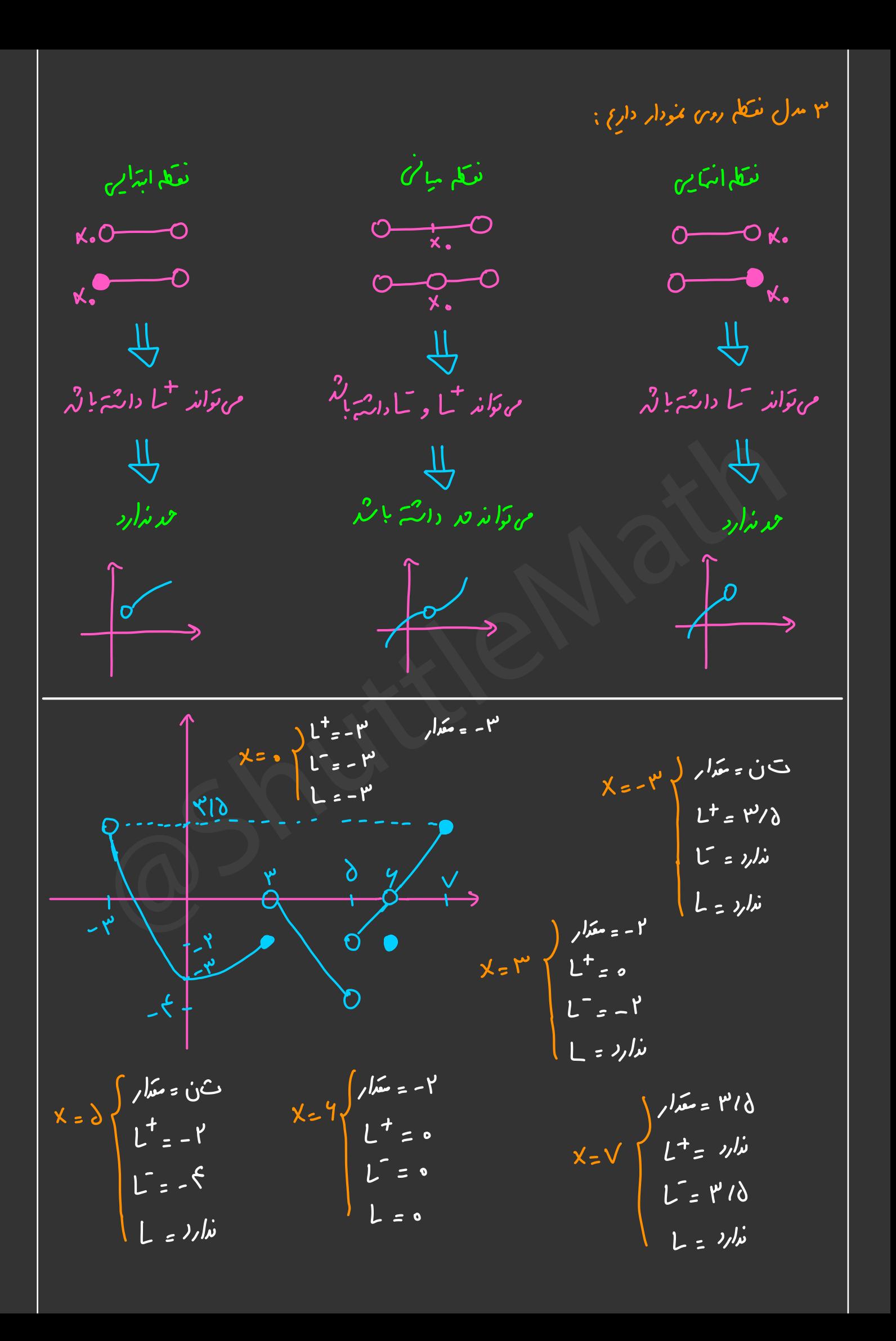

$$
\lim_{x \to 0} \frac{f(x - y)}{x + y} = \lim_{x \to 0} \frac{f(x - y)}{x - y} = \lim_{x \to 0} \frac{f(x)}{x - y} = \lim_{x \to 0} \frac{f(x)}{x - y} =
$$

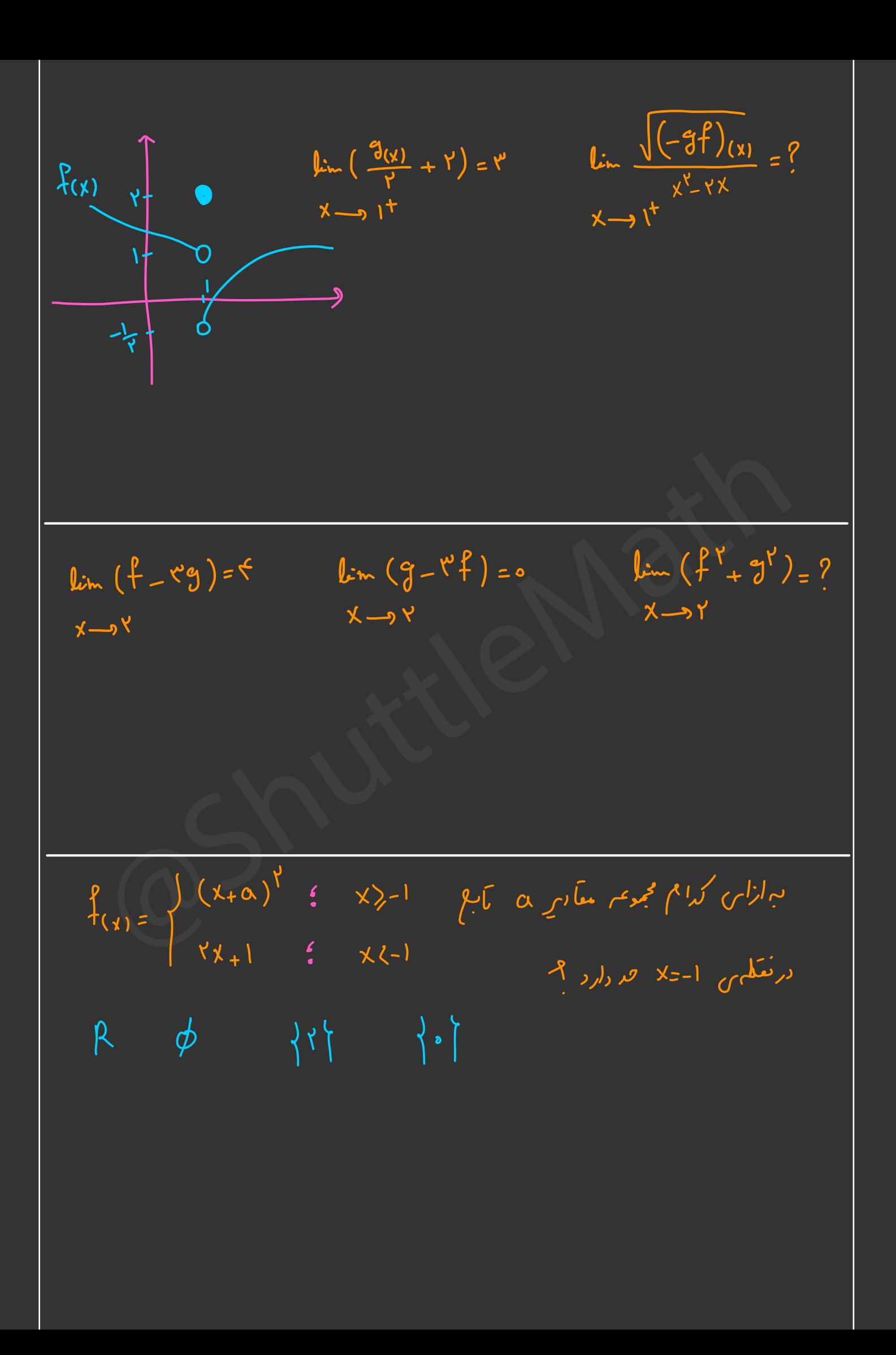

 $\lim_{x \to \infty} f^{-1}(x) = ?$  $X \rightarrow Y$ موارد که باید به حد چپ درات توصر کرد: است کی مقدم مطلق<br>است *کا ریشن* کلف لا منگس در موطار  $\sqrt{2\cdot2\cdot1}$ اسمج معید کرد.<br>ایج اسمبر کننده برایت ( فرامهم) (کی) تابع چند صابعهای (مُعَلِّم ک شَنست) \* « حرکمی <sup>مح</sup>امل مگر مطلق و جرّص<sub>ح :</sub> امترا *باید تک*یف قدر مطلق و جرّهع<sub>یج</sub> را مشعف کنم : داخل متر مطلق را تقیین علایت مرکنی و فورش یا ترنیهاش را از مترر بیرون مربارد }. وبه جار حزص<mark>ح</mark>یح عدر من گذار<sub>؟</sub> یعن <sub>م</sub> × لا حاکِمُذاری کرده و متفیر از بین می دور. (تَوَجَّ به مَّال})  $lim_{x\rightarrow\frac{y}{y}} \frac{|x^{y}-x^{y}+y|}{x+1}$ 

$$
\lim_{x \to 0} \frac{|x^{y} - y^{y} + 1|}{x + 1} =
$$
\n
$$
\lim_{x \to 1} \frac{|x^{y} - y^{y} + 1|}{x - 1} =
$$
\n
$$
\lim_{x \to 1} \frac{|x^{y} + y^{y} - 1|}{x - 1} =
$$
\n
$$
\lim_{x \to 1} \frac{|x^{y} + y^{y} - 1|}{x - 1} =
$$
\n
$$
\lim_{x \to 1} \frac{|x^{y} - x^{y}| - x}{x - 1} =
$$

$$
f(x) = x + \sqrt{x^2 - x + 1}
$$
\n
$$
f(x) = \frac{\sqrt{x^2 - x + 1}}{x - 1}
$$
\n
$$
f(x) = \frac{x - x}{x + 1}
$$
\n
$$
f(x) = \frac{x^2 - x}{x^2 + 1}
$$
\n
$$
f(x) = \frac{x^2 - x}{x^2 + 1}
$$
\n
$$
f(x) = \frac{x^2 - x}{x^2 + 1}
$$
\n
$$
f(x) = \frac{x^2 - x}{x^2 + 1}
$$
\n
$$
f(x) = \frac{x^2 - x}{x^2 + 1}
$$
\n
$$
f(x) = \frac{x^2 - x}{x^2 + 1}
$$
\n
$$
f(x) = \frac{x^2 - x}{x^2 + 1}
$$
\n
$$
f(x) = \frac{x^2 - x}{x^2 + 1}
$$
\n
$$
f(x) = \frac{x^2 - x}{x^2 + 1}
$$
\n
$$
f(x) = \frac{x^2 - x}{x^2 + 1}
$$
\n
$$
f(x) = \frac{x^2 - x}{x^2 + 1}
$$
\n
$$
f(x) = \frac{x^2 - x}{x^2 + 1}
$$
\n
$$
f(x) = \frac{x^2 - x}{x^2 + 1}
$$
\n
$$
f(x) = \frac{x^2 - x}{x^2 + 1}
$$
\n
$$
f(x) = \frac{x^2 - x}{x^2 + 1}
$$
\n
$$
f(x) = \frac{x^2 - x}{x^2 + 1}
$$
\n
$$
f(x) = \frac{x^2 - x}{x^2 + 1}
$$
\n
$$
f(x) = \frac{x^2 - x}{x^2 + 1}
$$
\n
$$
f(x) = \frac{x^2 - x}{x^2 + 1}
$$
\n
$$
f(x) = \frac{x^2 - x}{x^2 + 1}
$$
\n
$$
f(x) = \frac{x^2 - x}{x^2 + 1}
$$
\n
$$
f(x) = \frac{x^2 - x}{x^2 + 1}
$$
\n
$$
f(x) = \frac{x^2 - x}{x^2 + 1}
$$
\n
$$
f(x) = \frac{x^2 - x}{x^2 + 1}
$$
\n
$$
f(x) = \
$$

 $\lim_{x \to \infty} [x] =$  $x \rightarrow y^{\nu}$ 

 $\lim_{x \to \infty} [x] =$  $x \rightarrow \frac{1}{2}$ 

 $\lim_{x \to \infty} (x+1) \left[ \frac{x-1}{\xi} \right] =$  $x \rightarrow 9$ 

 $\lim_{\delta x \to 0} [\delta - x^{\delta}] =$  $x \rightarrow \sqrt{x}$ 

 $lim_{x \to \infty} \left[ \frac{y}{x} \right] =$  $\overline{\mathsf{X}} \longrightarrow \left(-\frac{1}{\gamma^2}\right)^+$ lim [SinPX]  $x \longrightarrow \frac{\pi}{f}$ lim [  $\cos\theta x$ ]  $X \rightarrow -\frac{\pi}{4}$ 

 $(x^2-x+1)$ <br>  $\rightarrow r^2$ <br>  $\frac{[x^2 - 8x + r^2]}{2}$  $\lim_{x \to \infty} (x^x - [x^x - 1] - 1)$  $x \rightarrow o$  $(X^{\n}X - Y^{\n}X + Y)$  $x \rightarrow y'$ him [✗ '  $-8x+18$  $x \rightarrow o$ lim [x<sup>Y</sup> - ٤X + ۱]  $X \rightarrow Y$ 

 $\sqrt{1 - x^2 - 4x + 8} =$  $x \rightarrow -r$  $\alpha$  حد یا جو  $\alpha$  و د ) a - ۲ م ابر ۱۳ بر ۲ = = x برابر ۱۳ بارثر ، a -۲ م را بهت آورید  $f(x)$  ov  $\downarrow$  $\lim_{\longrightarrow} [f(x)] + \lim_{\longrightarrow} [f(x)] =$  $x \longrightarrow (-y)^{+} x \longrightarrow (-y)^{-}$  $\Rightarrow$ lim  $(Y \times - Y) \left[\frac{X}{Y} + 1\right]$  $x \rightarrow Y$  $\int_{\mathbb{R}} F(x)$   $\int_{\mathbb{R}} F(x) = \int_{\mathbb{R}} F(x) = \int_{\mathbb{R}} F$  $\sqrt{1 + \mu}$  (x)  $\frac{1}{2}$  (x)  $\frac{1}{2}$  (x)  $\frac{1}{2}$  (x)  $\frac{1}{2}$  (x)

$$
\lim_{x \to 0} \frac{[x] - |x|}{[xx] - [xx]} =
$$

$$
\lim_{x \to 1^{-}} \frac{\frac{c_1 \cdot 1}{c_1}}{[\frac{x}{c_1} - \frac{x}{c_2}]} =
$$
\n
$$
\lim_{x \to 1^{+}} \frac{[\frac{x}{c_1} - \frac{x}{c_2}]}{[\frac{x}{c_1} - \frac{x}{c_2}]} =
$$